#### **ЮЖНО-УРАЛЬСКИЙ ГОСУДАРСТВЕННЫЙ УНИВЕРСИТЕТ**

УТВЕРЖДАЮ: Директор института Высшая школа экономики и управления

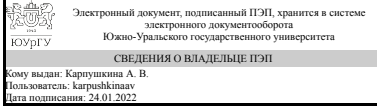

А. В. Карпушкина

#### **РАБОЧАЯ ПРОГРАММА**

**дисциплины** 1.Ф.08 Интерфейсы прикладных программ **для направления** 09.03.03 Прикладная информатика **уровень** Бакалавриат **форма обучения** заочная **кафедра-разработчик** Цифровая экономика и информационные технологии

Рабочая программа составлена в соответствии с ФГОС ВО по направлению подготовки 09.03.03 Прикладная информатика, утверждённым приказом Минобрнауки от 19.09.2017 № 922

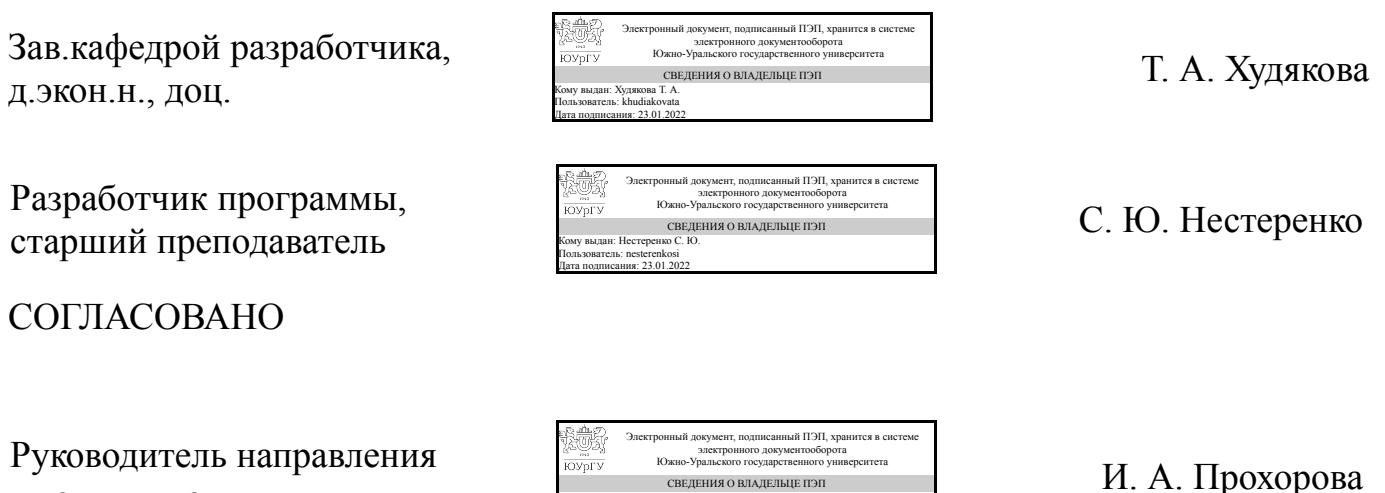

СВЕДЕНИЯ О ВЛАДЕЛЬЦЕ ПЭП Кому выдан: Прохорова И. А. Пользователь: prokhorovaia Дата подписания: 23.01.2022

к.техн.н., доц.

#### 1. Цели и задачи дисциплины

Основной целью изучения дисциплины «Интерфейсы прикладных программ» является изучение инструментариев для создания кроссплатформенных интерфейсов прикладных программ на примере библиотек GTK+, Qt, Gtk# и nCurses. Задачи дисциплины: формирование у слушателей представления о теоретических основах проектирования, а также практических навыков создания интерфейсов прикладных программ.

#### Краткое содержание дисциплины

Введение в интерфейсы прикладных программ, углублённое изучение библиотек для создания графического интерфейса пользователя: GTK+, Qt, Gtk# и nCurses

#### 2. Компетенции обучающегося, формируемые в результате освоения лиспиплины

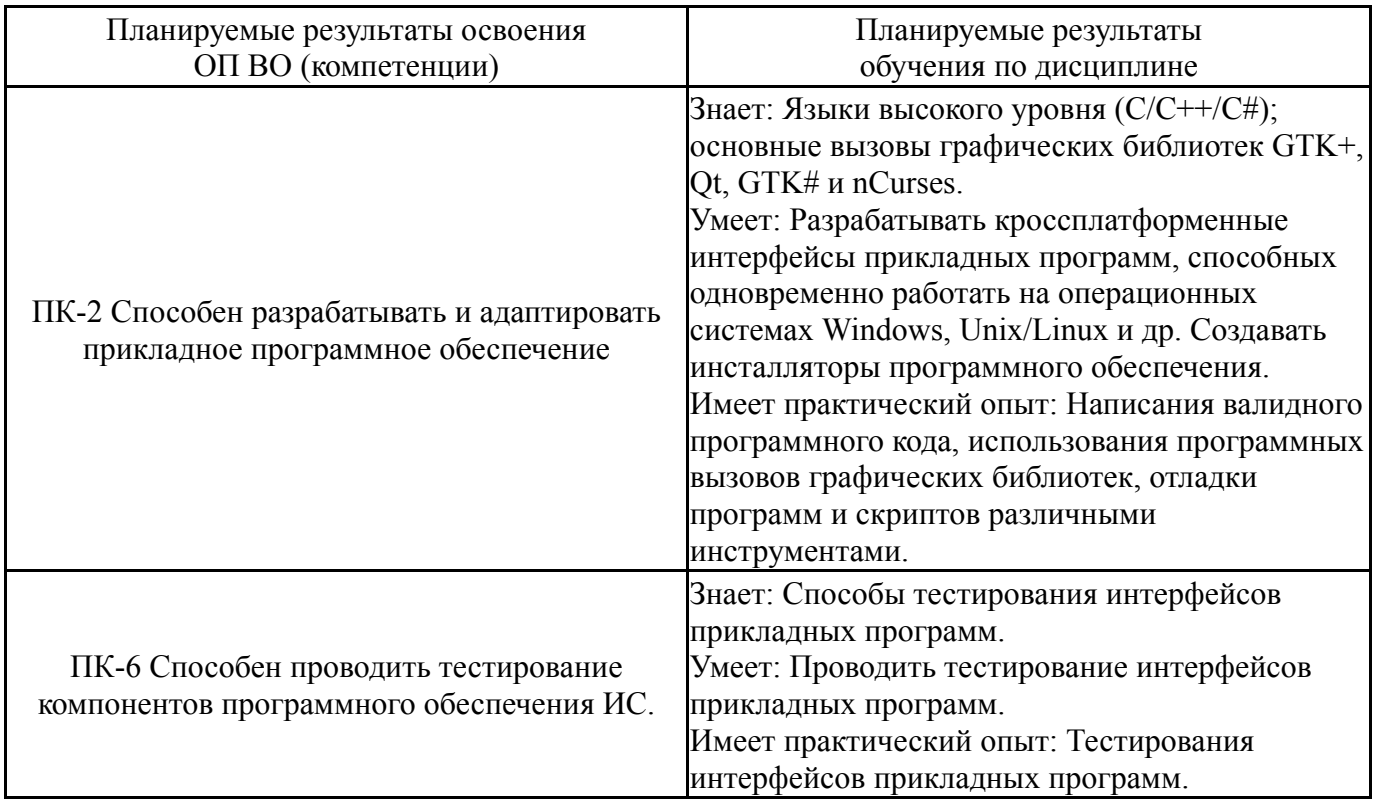

## 3. Место дисциплины в структуре ОП ВО

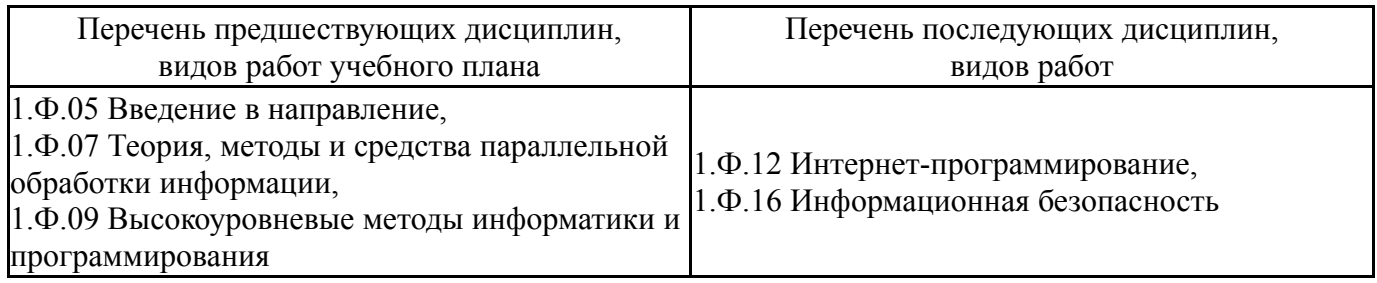

Требования к «входным» знаниям, умениям, навыкам студента, необходимым при освоении данной дисциплины и приобретенным в результате освоения предшествующих дисциплин:

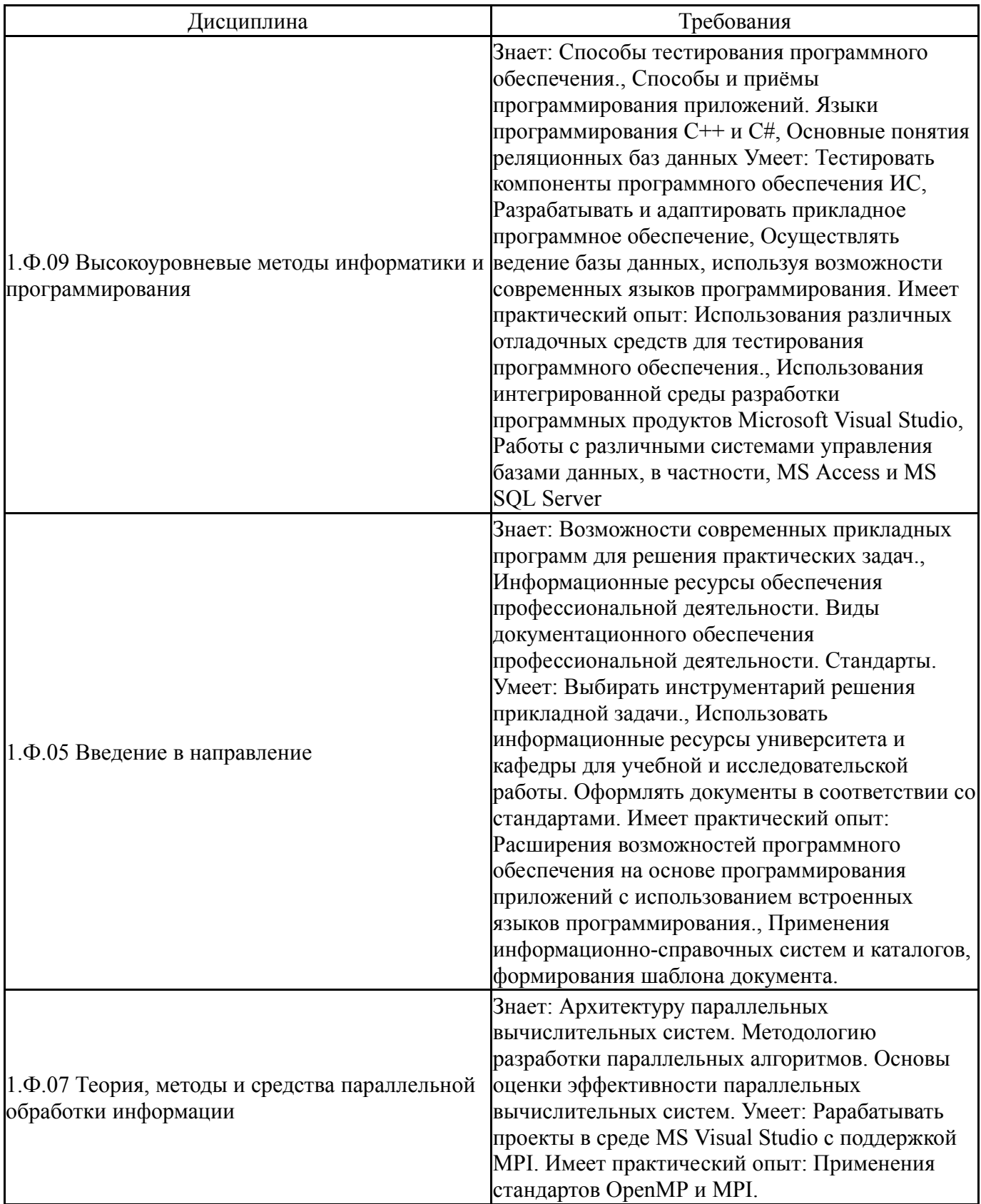

# 4. Объём и виды учебной работы

Общая трудоемкость дисциплины составляет 3 з.е., 108 ч., 18,25 ч. контактной работы

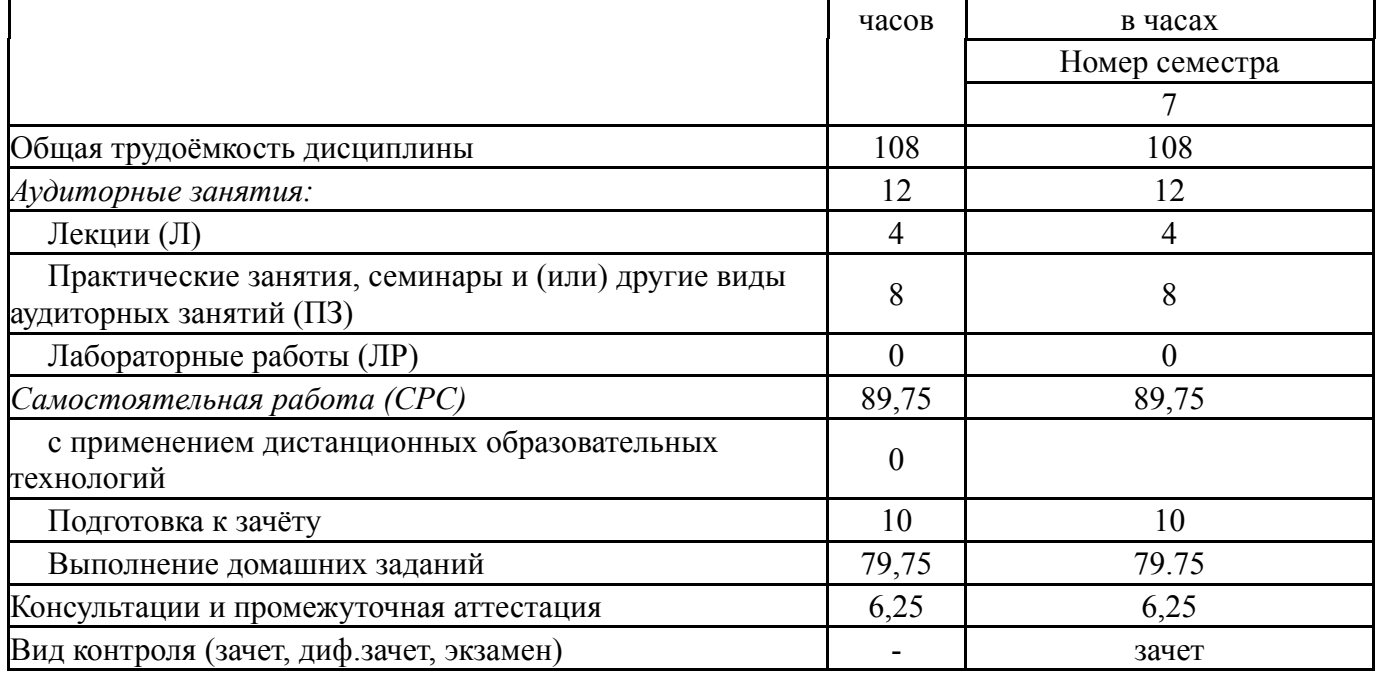

## **5. Содержание дисциплины**

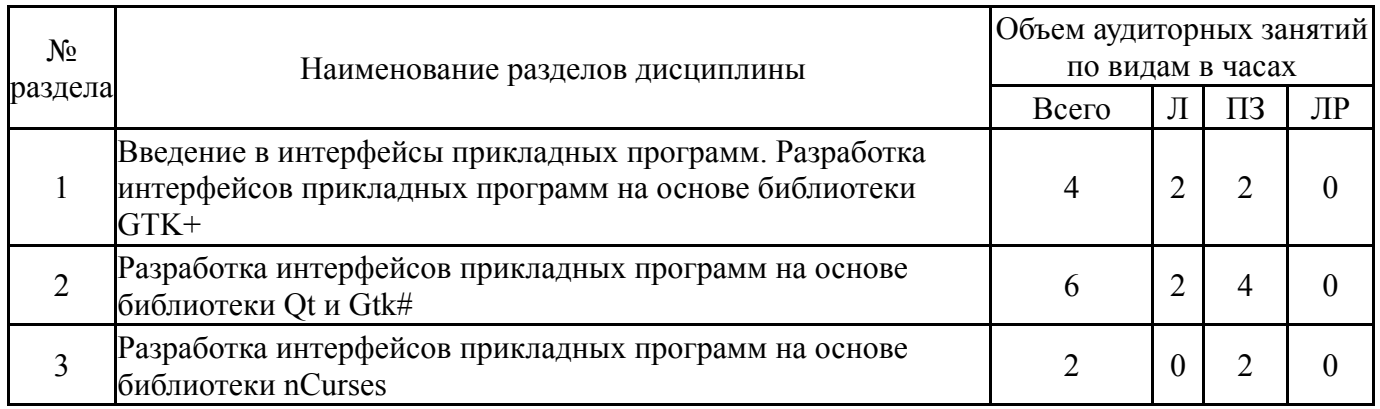

# **5.1. Лекции**

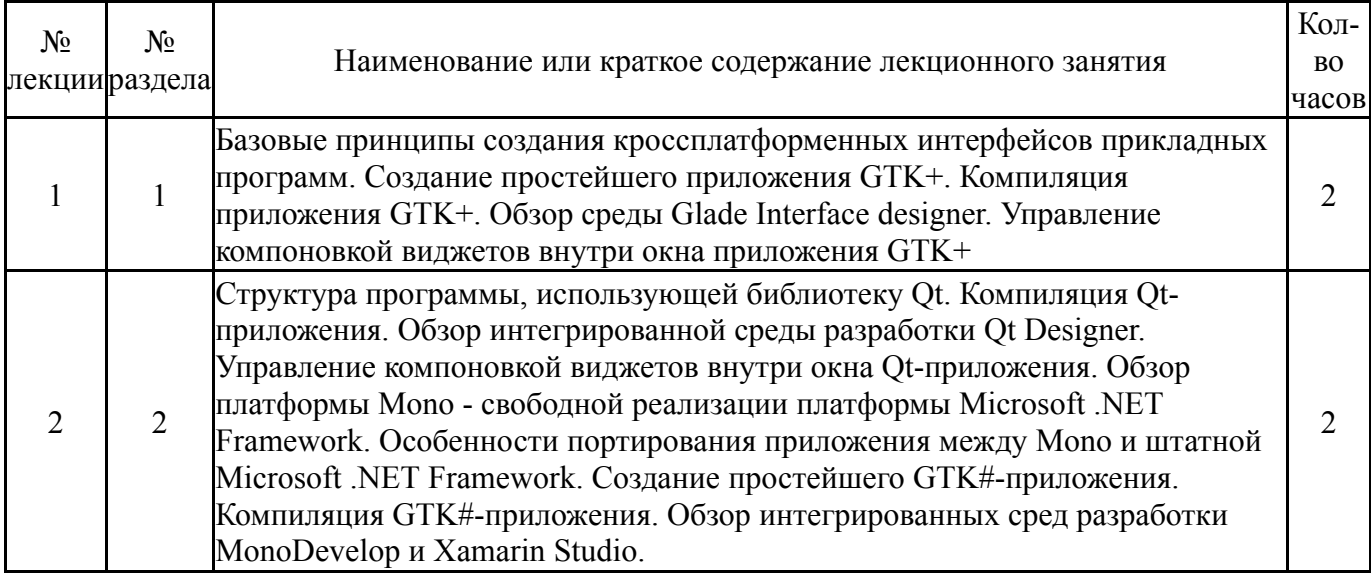

# **5.2. Практические занятия, семинары**

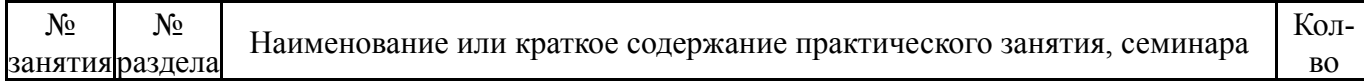

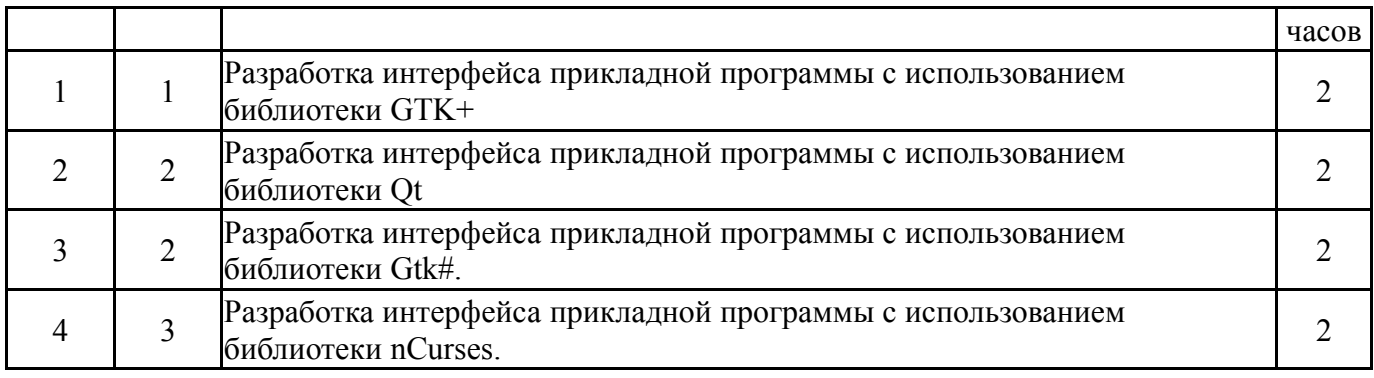

# **5.3. Лабораторные работы**

Не предусмотрены

## **5.4. Самостоятельная работа студента**

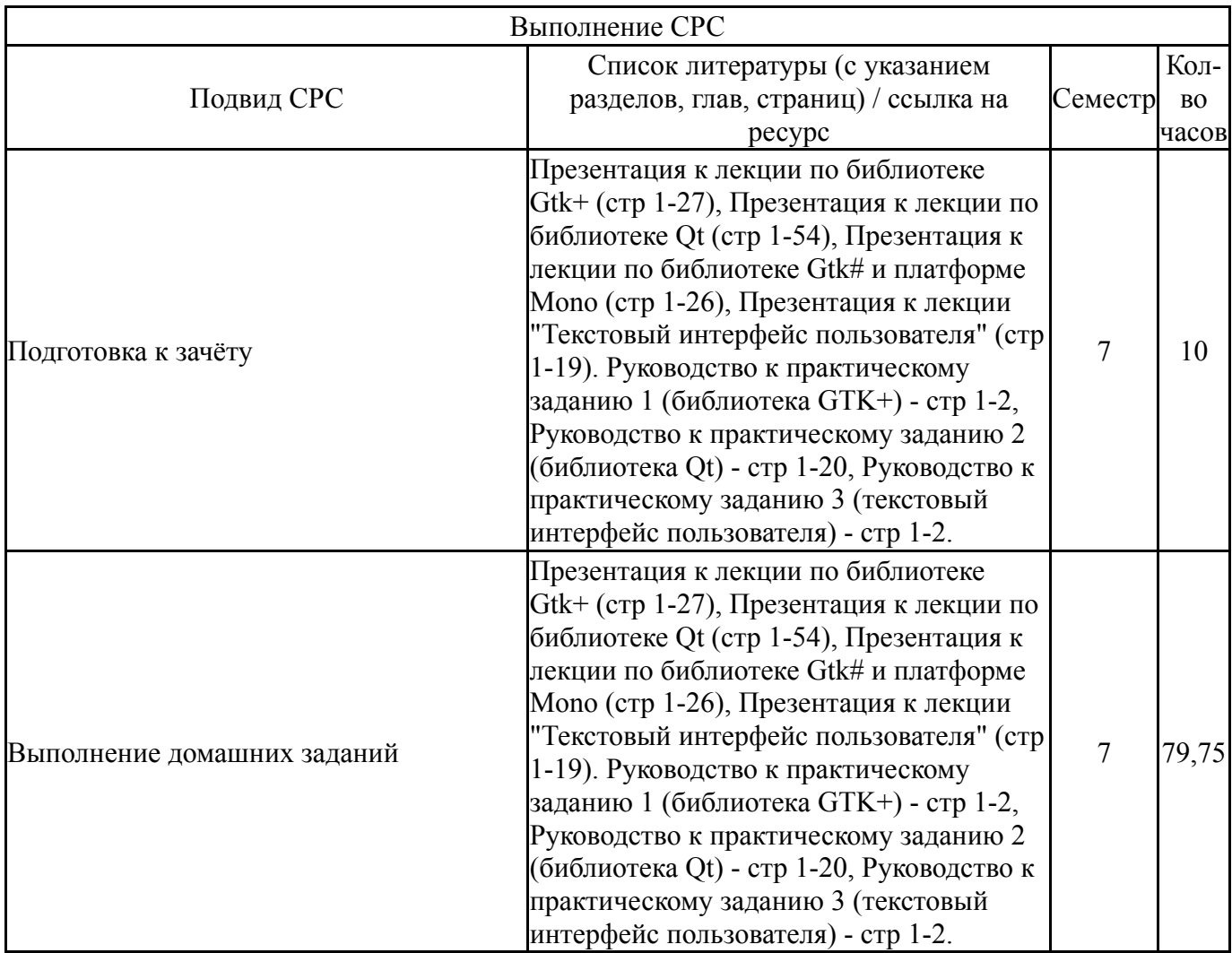

## **6. Текущий контроль успеваемости, промежуточная аттестация**

Контроль качества освоения образовательной программы осуществляется в соответствии с Положением о балльно-рейтинговой системе оценивания результатов учебной деятельности обучающихся.

## **6.1. Контрольные мероприятия (КМ)**

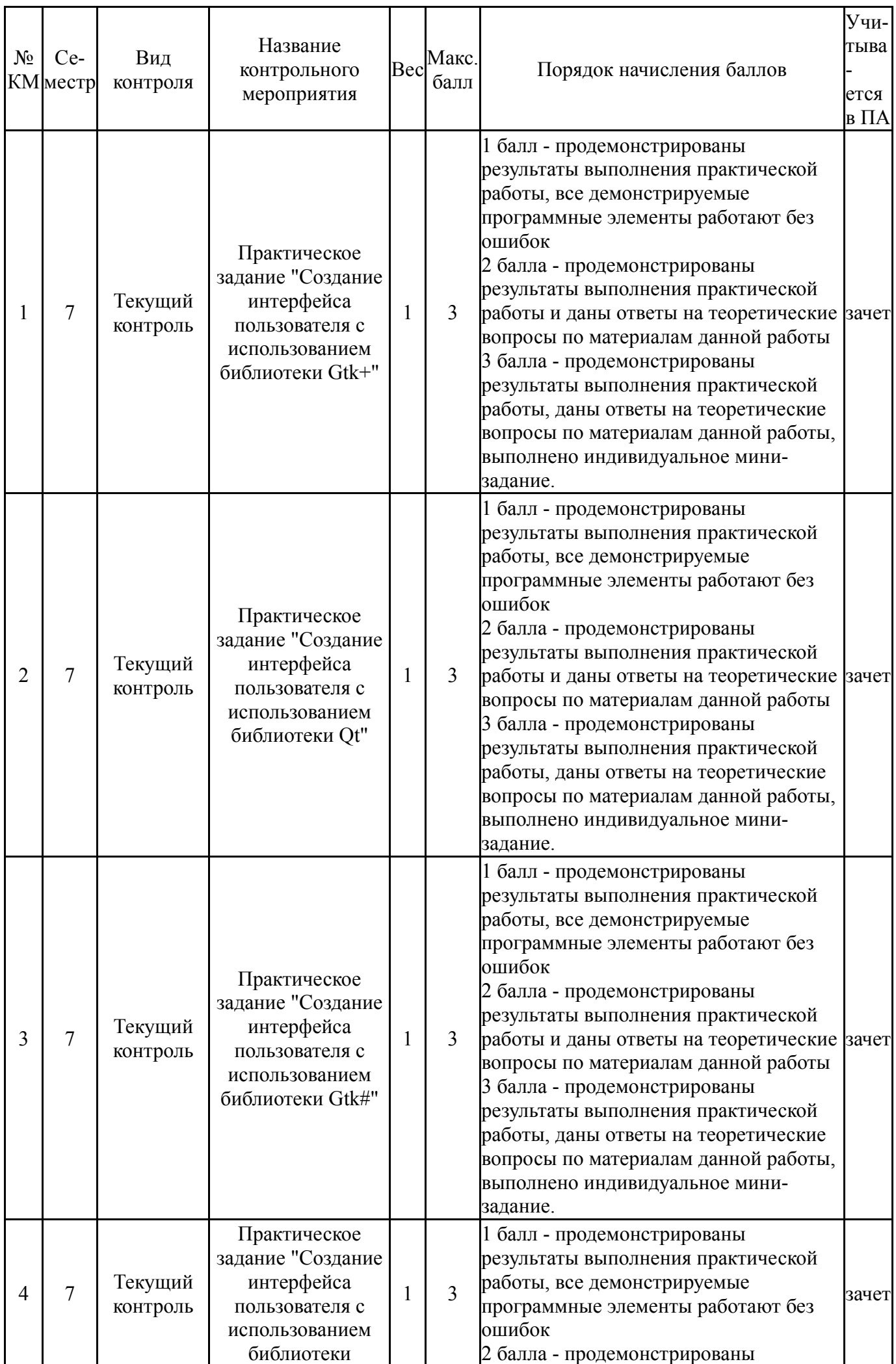

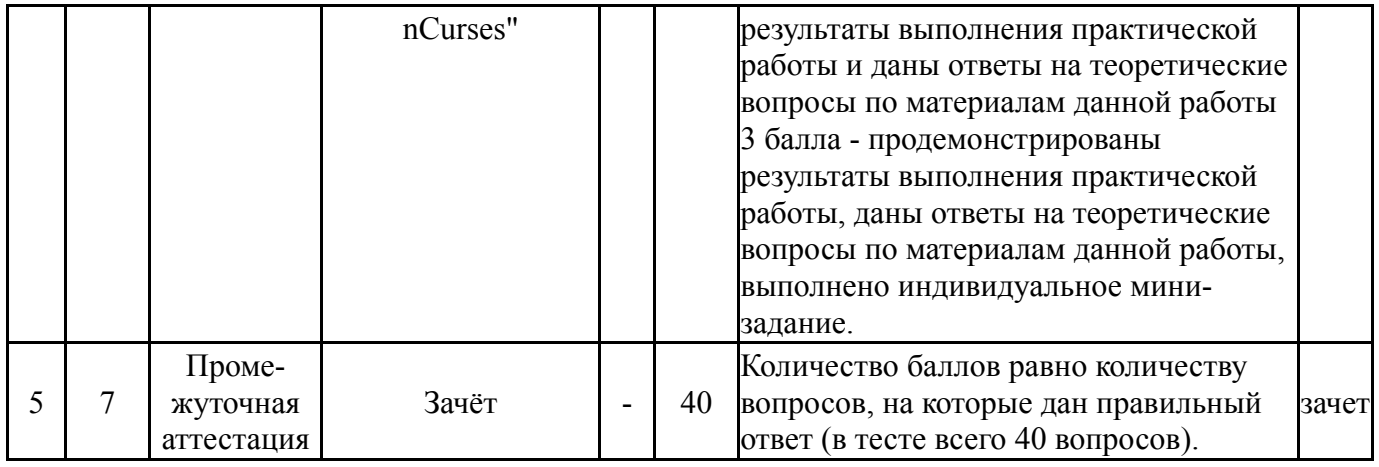

## **6.2. Процедура проведения, критерии оценивания**

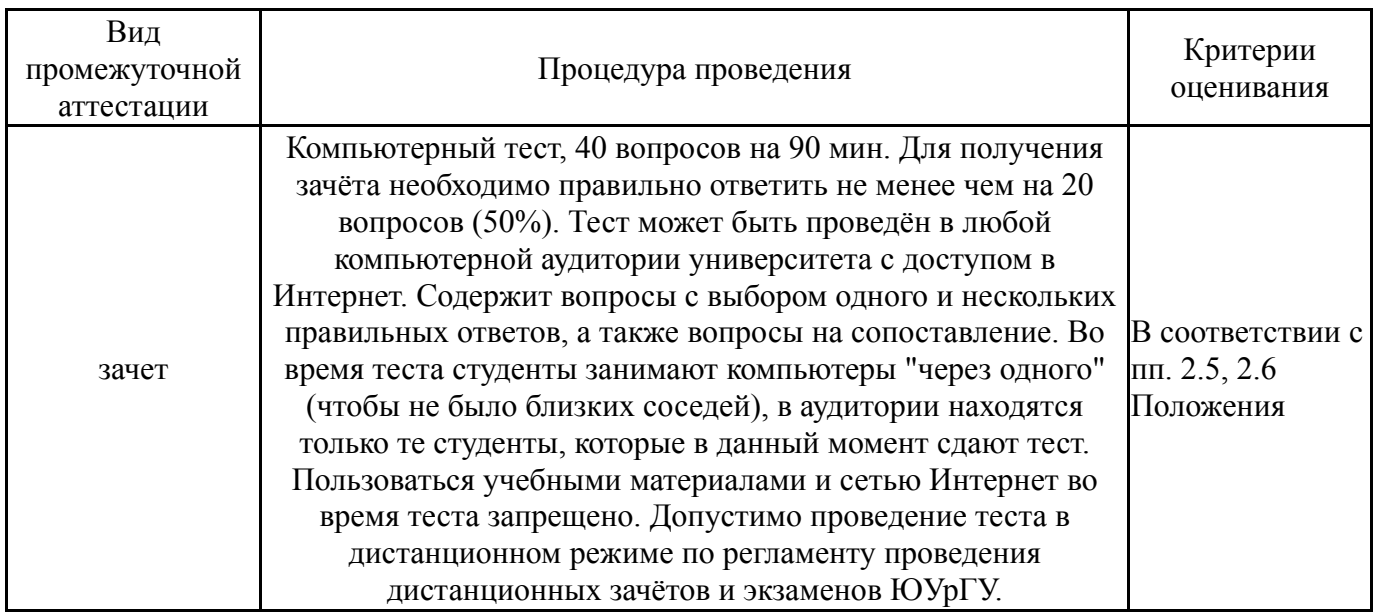

## **6.3. Оценочные материалы**

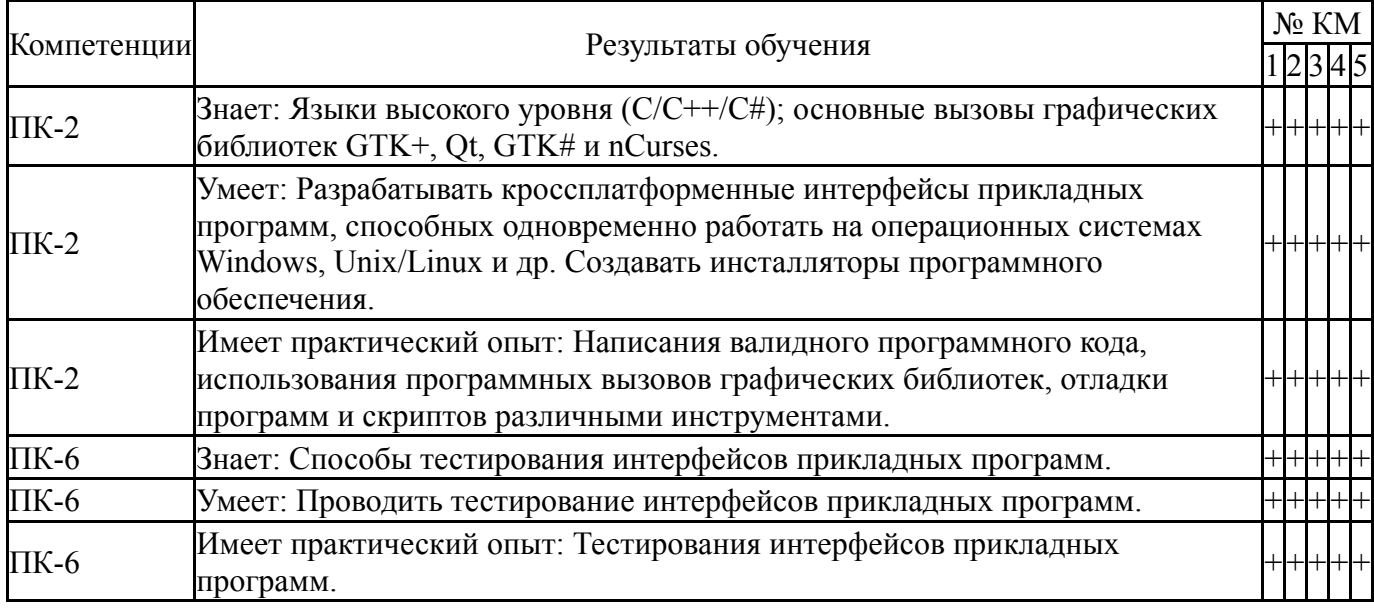

Фонды оценочных средств по каждому контрольному мероприятию находятся в приложениях.

## **7. Учебно-методическое и информационное обеспечение дисциплины**

#### **Печатная учебно-методическая документация**

*а) основная литература:*

1. Павловская, Т. А. C/C++. Программирование на языке высокого уровня [Текст] учебник для вузов по направлению "Информатика и вычисл. техника" Т. А. Павловская. - СПб. и др.: Питер, 2020. - 460 с. ил.

*б) дополнительная литература:*

1. Минаси, М. Графический интерфейс пользователя. Секреты проектирования Пер. с англ. Р. П. Богатырева. - М.: Мир, 1996. - 159 с. ил. 2. Шилдт, Г. Справочник программиста по C/C++ [Текст] Г. Шилдт ; пер. с англ. и ред. Н. М. Ручко. - 3-е изд. - М. и др.: Вильямс, 2006. - 429 с. ил.

- *в) отечественные и зарубежные журналы по дисциплине, имеющиеся в библиотеке:* Не предусмотрены
- *г) методические указания для студентов по освоению дисциплины:*
	- 1. Руководство к практическому заданию 1 (библиотека GTK+)
	- 2. Презентация к лекции "Текстовый интерфейс пользователя"
	- 3. Презентация к лекции по библиотеке Qt
	- 4. Руководство к практическому заданию 4 (текстовый интерфейс пользователя)
		- 5. Презентация к лекции по библиотеке Gtk# и платформе Mono
		- 6. Презентация к лекции по библиотеке Gtk+
		- 7. Руководство к практическому заданию 2 (библиотека Qt)
		- 8. Руководство к практическому заданию 3 (библиотека Gtk#)

*из них: учебно-методическое обеспечение самостоятельной работы студента:*

- 1. Руководство к практическому заданию 1 (библиотека GTK+)
- 2. Презентация к лекции "Текстовый интерфейс пользователя"

3. Презентация к лекции по библиотеке Qt

4. Руководство к практическому заданию 4 (текстовый интерфейс пользователя)

- 5. Презентация к лекции по библиотеке Gtk# и платформе Mono
- 6. Презентация к лекции по библиотеке Gtk+
- 7. Руководство к практическому заданию 2 (библиотека Qt)
- 8. Руководство к практическому заданию 3 (библиотека Gtk#)

#### **Электронная учебно-методическая документация**

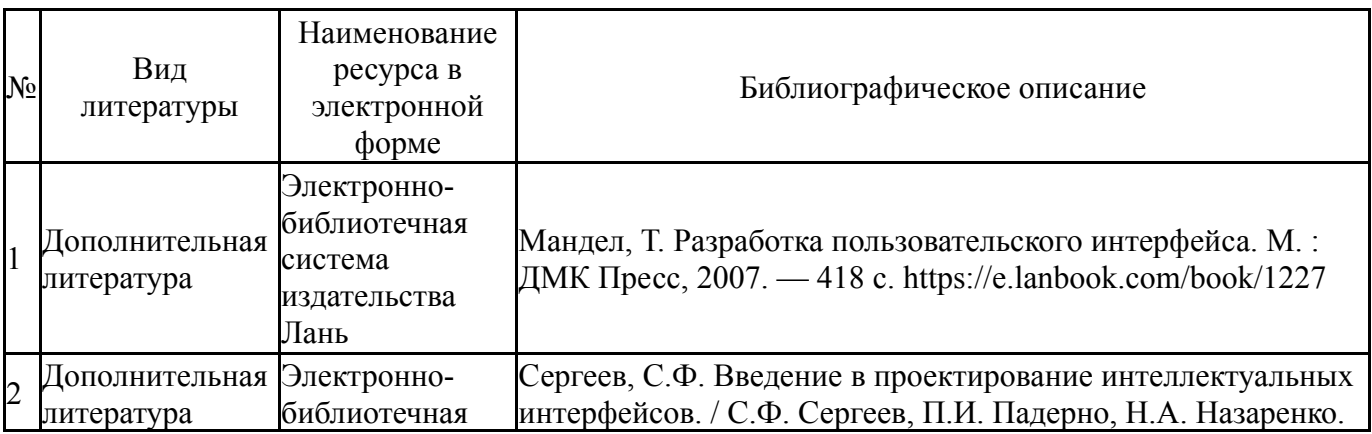

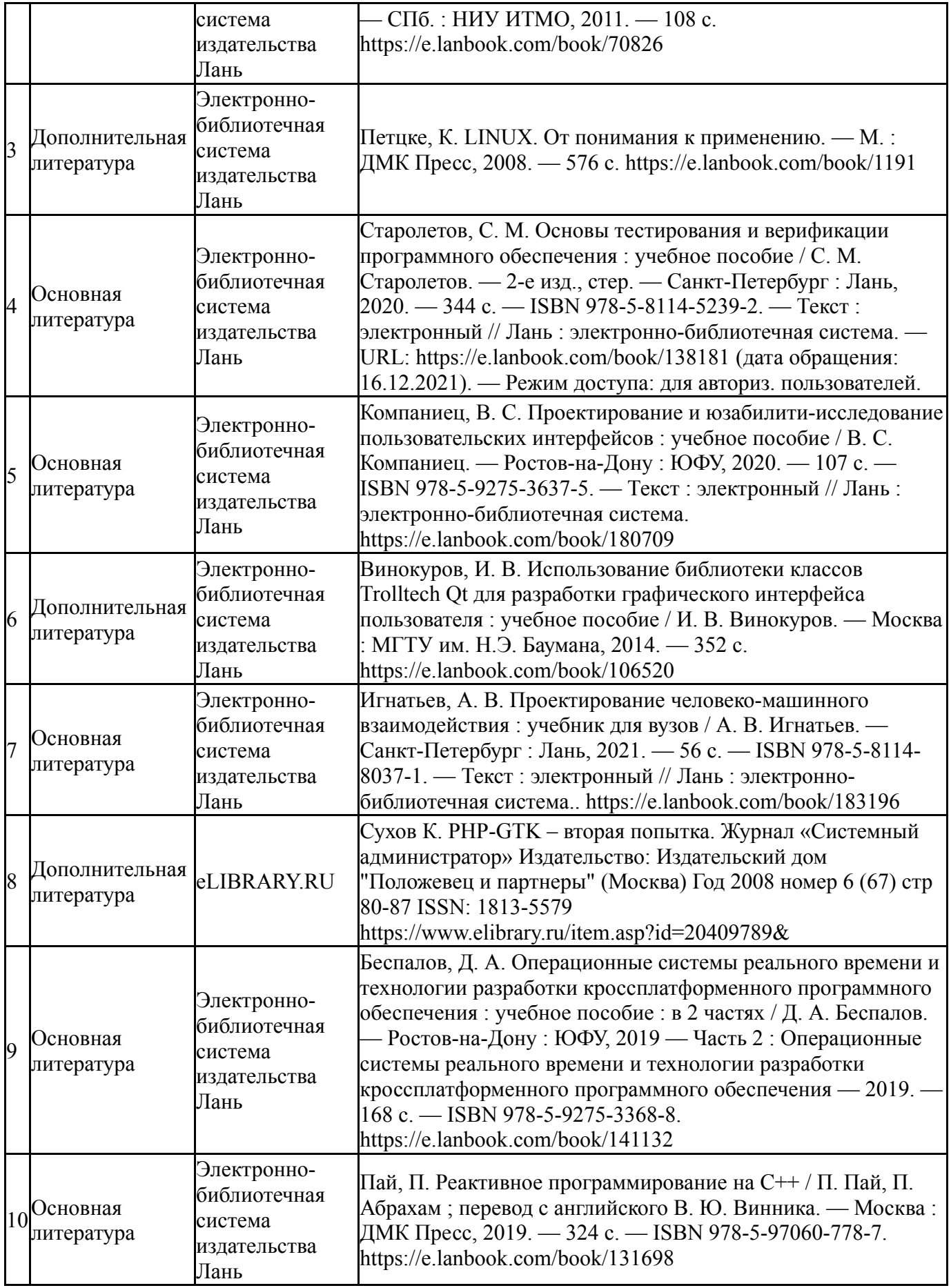

Перечень используемого программного обеспечения:

- 1. Microsoft-Windows(бессрочно)
- 2. -Oracle VirtualBox(бессрочно)
- 3. -Python(бессрочно)

# 4. Microsoft-Visual Studio(бессрочно)

Перечень используемых профессиональных баз данных и информационных справочных систем:

Нет

## **8. Материально-техническое обеспечение дисциплины**

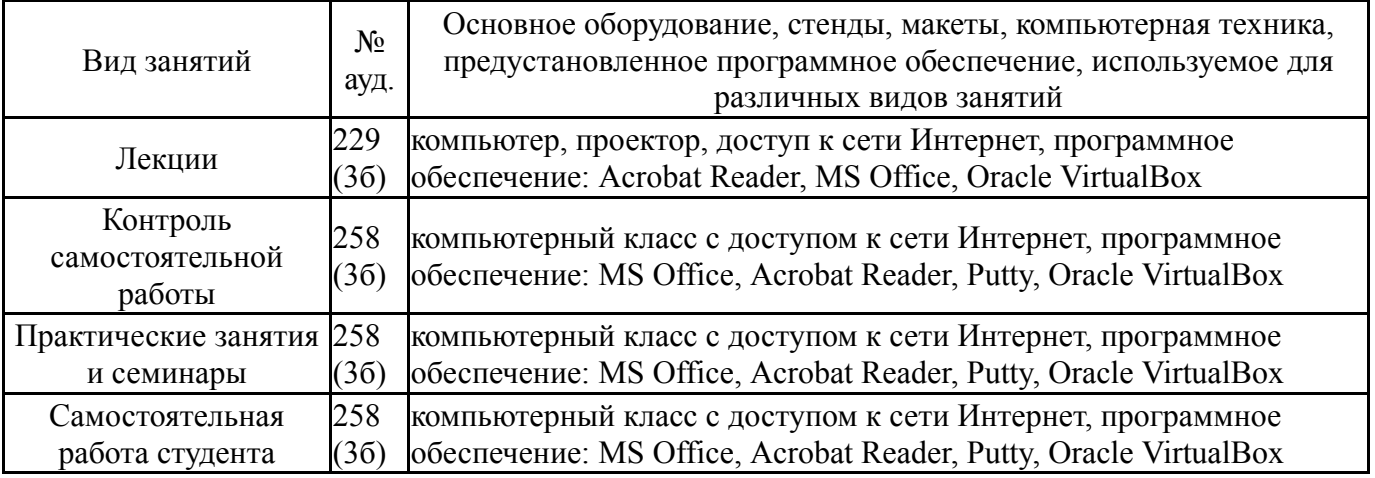